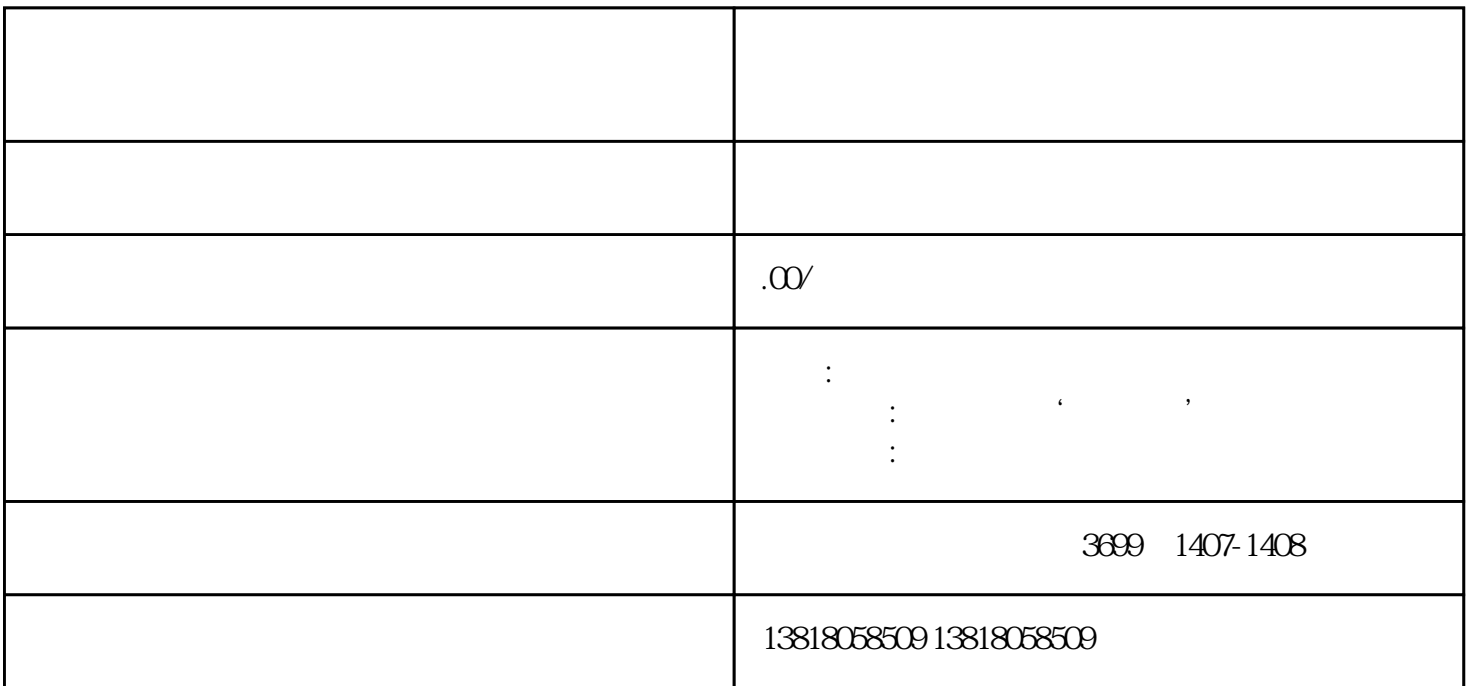

 $1.$ 

 $3.$ 

 $4.$ 

 $2.$ 

 $1.$ 

 $2.$ 

 $3.$ 

 $\ddot{a}$  $1$  $\overline{a}$ 

 $\sim$  1  $1$ 

 $\mathcal{F}_{\mathcal{F}}$  , and  $\mathcal{F}_{\mathcal{F}}$  , and  $\mathcal{F}_{\mathcal{F}}$  , and  $\mathcal{F}_{\mathcal{F}}$  , and  $\mathcal{F}_{\mathcal{F}}$  , and  $\mathcal{F}_{\mathcal{F}}$  , and  $\mathcal{F}_{\mathcal{F}}$  , and  $\mathcal{F}_{\mathcal{F}}$  , and  $\mathcal{F}_{\mathcal{F}}$  , and  $\mathcal{F}_{\mathcal{F}}$  , and  $\mathcal{F}_{\mathcal{$